## Inazuma Eleven Go Strikers 2013 Trainer.14

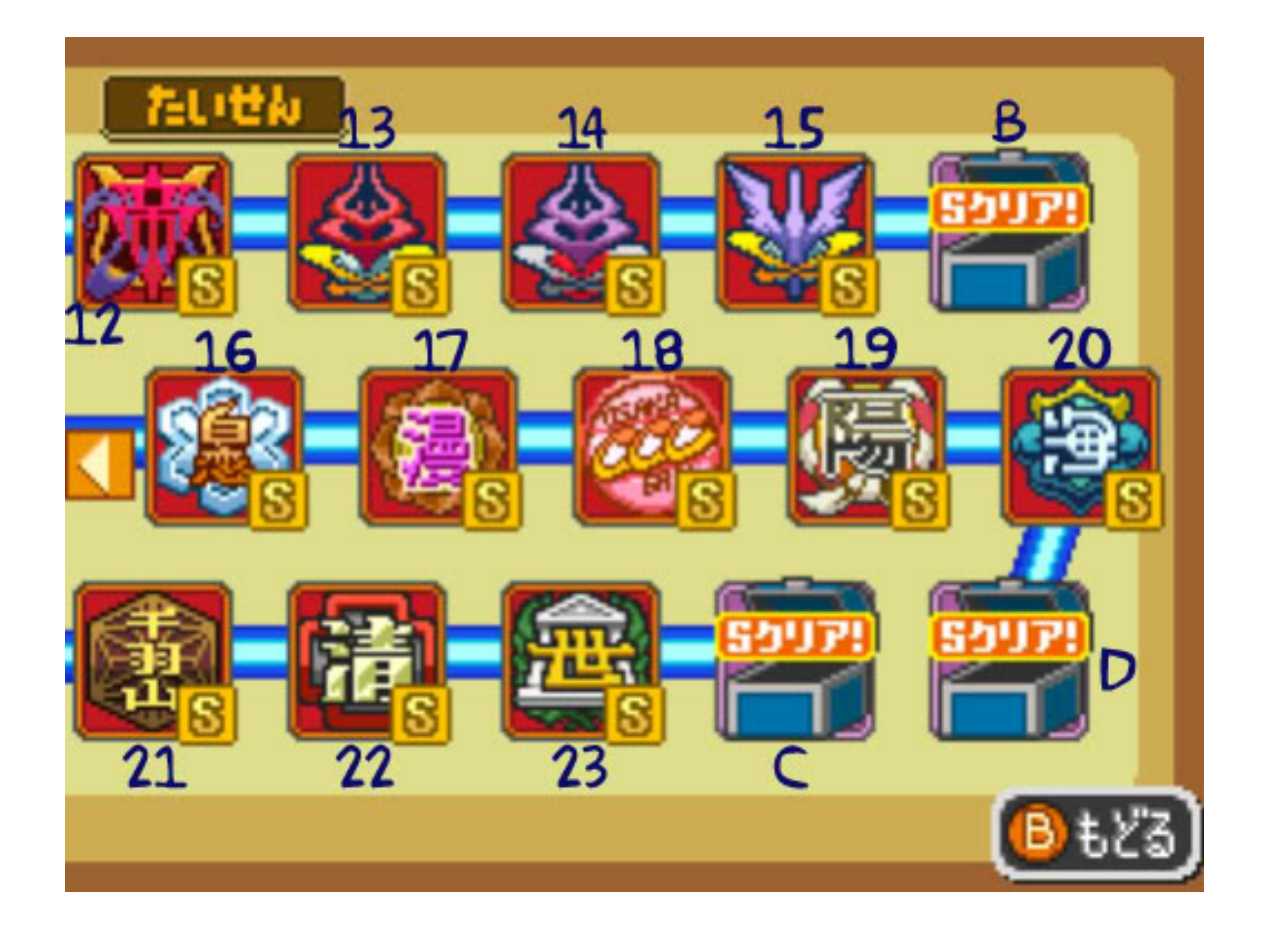

DOWNLOAD: https://byltly.com/2in8hy

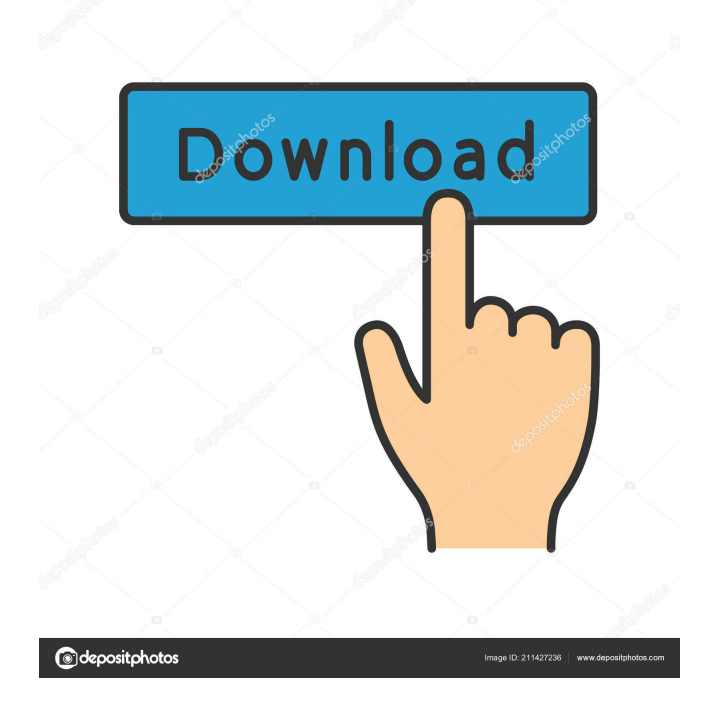

 11, 01:37 AM Edited by: Ace\_Garande, 11 February 2014 11:37 AM At least (virtually) the majority of the time, that opponent's go rez will be lower than your go rez, and will be your land tile. In fact, I'd say that's the default position, that a row is more powerful than the same number of columns (with the same row and column numbers, of course), which makes sense. You'll have to use skill:badly to be able to keep your opponent from hitting this 12gx8g, but if you can manage it, it will almost always swing the match in your favor. I could be wrong, but I think that's what you mean about the row being stronger than columns of the same size. But go players tend to use columns, and only rarely uses rows when they do the same level of skill. A person with mediocre skill would rarely be able to go 11gx9g. I actually did quite a bit of go research about this a while ago. The truth is, 11g is significantly more powerful than 12g. It's not a huge deal, but it's enough to make people use the columns in cases where they would have otherwise used rows. I just got a 94 speed, with one version and no supporting pieces. I haven't played much with it, but its pretty impressive and the AI doesn't do too well without it. The first question is, do I play against the 99 version of it or the one with both sides? The second question is, should I grab the Black version or the White version? Even if I choose the Black version, I can't seem to get the White version to work. It's easy enough to take the Black version, but I am getting some kind of connection error when I try to play the White version, it only happens when I try to play the White version when the Black version is selected in the drop down. It doesn't say anything in particular, but it comes up with a message that I can't figure out, so I was hoping that someone with this game would be able to help.Q: How to run BUGS with Python 3.4 and BUGS 3.3 I'm trying to run the tests in a file using pytest. I'm using python 3.4 and BUGS 3.3. I downloaded 82157476af

Related links:

[solidworks 2010 crack only 11](http://blazroughti.yolasite.com/resources/solidworks-2010-crack-only-11.pdf) [PC.Tools.File.Recover.v8.0.0.77.Multilingual.WinALL.Incl.Keygen.](http://nonskeso.yolasite.com/resources/PCToolsFileRecoverv80077MultilingualWinALLInclKeygen.pdf) [White Zombie Complete Discography @320 Kbps 35](http://tulawbea.yolasite.com/resources/White-Zombie-Complete-Discography-320-Kbps-35.pdf)